#### [Начало](#page-0-0)

<span id="page-0-0"></span>[Основные концепции](#page-1-0) [Элементы файловой системы](#page-7-0) [Операции с файлами](#page-25-0)

[Название](#page-0-0)

# Лекция 3. Виртуальная файловая система POSIX

Операционные системы

9 марта 2016 г.

[Лекция 3](#page-37-0)  $1 / 33$ 

重

キロメ メ都 メメ きょうくぼう

#### [Определения](#page-3-0) [Организация файловой системы](#page-4-0)

### <span id="page-1-0"></span>Определения

#### Виртуальная ФС

Виртуальная файловая система: (Virtual file system) — абстрактный интерфейс прикладных программ над конкретными файловыми системами. Позволяет работать унифицированно с различными файловыми системами и другими наборами данных. SunOS (1985), System V Release 4, Windows NT, . . .

Канал: (pipe) — средство межпроцессного взаимодействия для одностороннего обмена данными между двумя процессами (FIFO). В POSIX:

Идентификатор пользователя/группы: (user ID, group ID) — целое число от 0 до 32 767 (изначально) для идентификации ядром

Þ

キロメ メタメ メミメ メミメ

[Определения](#page-3-0) [Организация файловой системы](#page-4-0)

### Определения

#### Виртуальная ФС

Виртуальная файловая система: (Virtual file system) — абстрактный интерфейс прикладных программ над конкретными файловыми системами. Позволяет работать унифицированно с различными файловыми системами и другими наборами данных. SunOS (1985), System V Release 4, Windows NT, . . .

Канал: (pipe) — средство межпроцессного взаимодействия для одностороннего обмена данными между двумя процессами (FIFO). В POSIX:

• именованные:

неименованные.

Идентификатор пользователя/группы: (user ID, group ID) — целое число от 0 до 32 767 (изначально) для идентификации ядром

E.

キロメ メタメ メミメ メミメ

#### [Определения](#page-1-0) [Организация файловой системы](#page-4-0)

### <span id="page-3-0"></span>Определения

#### Виртуальная ФС

Виртуальная файловая система: (Virtual file system) — абстрактный интерфейс прикладных программ над конкретными файловыми системами. Позволяет работать унифицированно с различными файловыми системами и другими наборами данных. SunOS (1985), System V Release 4, Windows NT, . . .

Канал: (pipe) — средство межпроцессного взаимодействия для одностороннего обмена данными между двумя процессами (FIFO). В POSIX:

- именованные:
- неименованные.

Идентификатор пользователя/группы: (user ID, group ID) — целое число от 0 до 32 767 (изначально) для идентификации ядром пользователя/группы.

E.

 $\left\{ \begin{array}{ccc} 1 & 0 & 0 \\ 0 & 1 & 0 \end{array} \right.$ 

[Определения](#page-1-0) [Организация файловой системы](#page-4-0)

### <span id="page-4-0"></span>Файловая система POSIX

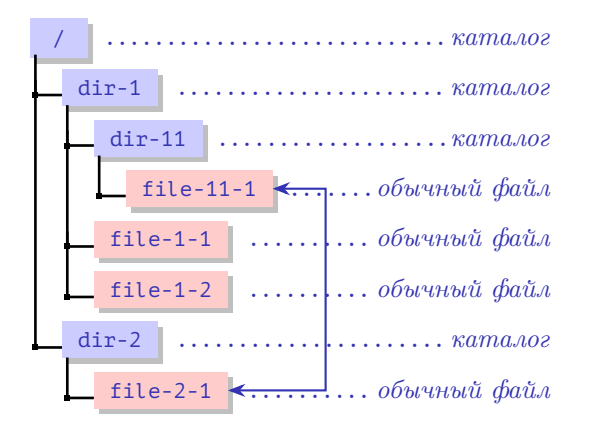

Рис. 1: структура POSIX-совместимой виртуальной файловой системы

重

イロメ イ何メ イヨメ イヨメー

[Определения](#page-1-0) [Организация файловой системы](#page-4-0)

### Особенности файловой системы

#### Особенности виртуальной файловой системы POSIX

- Структура ациклический граф.
- Единственный источник: /.
- Каталоги рассматриваются как специальные файлы.
- Имя файла может состоять из любых символов некоторого набора (например, Unicode) кроме "/" и " $\varphi$ ".
- Имена файлов чувствительны к регистру букв.
- Специальные каталоги "." (ссылка на текущий) и ".." (ссылка на каталог выше/корень) принадлежат каждому каталогу.

イロメ イ母メ イヨメ イヨメー

[Определения](#page-1-0) [Организация файловой системы](#page-4-0)

### Представления путей

#### Определение

Абсолютный путь: (absolute path) — начинается с "/".

#### Пример

/home/student/.bash\_profile

#### Определение

Относительный путь: (relative path) — начинается с любого символа, кроме  $"$ 

#### Пример

../user2/.ssh/id\_rsa.pub

イロト イ母ト イヨト イヨト

[Файловые системы нижнего уровня](#page-7-0) Ссылки [Типы файлов и права доступа](#page-12-0) [Структуры данных](#page-22-0)

### <span id="page-7-0"></span>Физические файловые системы

#### Некоторые часто используемые ФС

- ext4: разработана специально для ядра Linux. Является потомком более старых версий ext3, ext2 и ext.
- NTFS: используется в качестве основной для Windows NT. Имеет поддержку хранения дескрипторов безопасности.
	- FAT: использовалась в MS-DOS, позже в Windows 3.11, Windows 95 и т. д. Используется в портативных устройствах и съёмных носителях. Не имеет поддержки разграничения прав доступа. Последней версией является FAT32, (размер файла  $\leq 4$  ГБ).
- ISO 9660 (или CDFS): используется для хранения файлов на носителях CD-ROM, DVD-ROM и т. д. (размер файла  $\leq 4$  ГБ).
	- UDF: разработана для носителей CD-RW, DVD и т. д. В настояще время имеет поддержку жёстких дисков и носителей на Flash-памяти.

Þ

イロメ イ押メ イヨメ イヨメ

[Файловые системы нижнего уровня](#page-7-0) Ссылки [Типы файлов и права доступа](#page-12-0) [Структуры данных](#page-22-0)

### Монтирование физической файловой системы

#### Определения

Монтирование: (mounting) — процедура подготовки отображения данных физической файловой системы в каталог виртуальной.

Точка монтирования: (mount point) — каталог, используемый для отображения физической файловой системы.

#### Пример (Linux)

- $\bullet$  Корневой каталог монтируется во время загрузки ОС.
- Некоторые другие монтируются позже во время загрузки на основе /etc/fstab.

キロメ メ都 メメ きょうくきょう

[Файловые системы нижнего уровня](#page-7-0) Ссылки [Типы файлов и права доступа](#page-12-0) [Структуры данных](#page-22-0)

### Специальные файловые системы

#### Определение

Специальная файловая система: (special file system) — предоставляет доступ к данным, не содержащимся на каких-либо дисковых носителях.

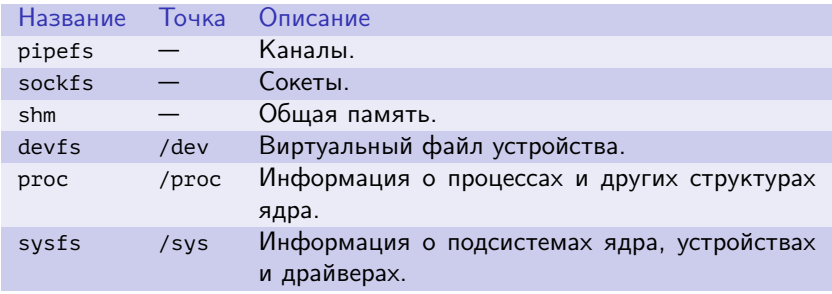

Таблица 1: примеры специальных файловых систем в ОС Linux

イロト イ押ト イヨト イヨト

[Файловые системы нижнего уровня](#page-7-0) Ссылки [Типы файлов и права доступа](#page-12-0) [Структуры данных](#page-22-0)

### <span id="page-10-0"></span>Ссылки

#### Определение

Ссылка: (жёсткая ссылка, hard link) — одно из имён файла,

принадлежащее каталогу.

#### Команда POSIX

ln  $\langle$ существующий путь $\rangle$   $\langle$ новый путь $\rangle$ 

#### Ограничения

- Нельзя создавать ссылки на каталог.
- Ссылки возможны в пределах одной файловой системы.

重

キロメ メタメ メモメ メモメ

[Файловые системы нижнего уровня](#page-7-0) Ссылки [Типы файлов и права доступа](#page-12-0) [Структуры данных](#page-22-0)

# Ссылки (окончание)

#### Определение

Символьная ссылка: (гибкая ссылка, symbolic link) — файл, содержащий произвольный путь (в т. ч. несуществующий).

#### Команда POSIX

ln -s  $\langle$ упоминемый путь $\rangle$   $\langle$ путь к ссылке $\rangle$ 

イロメ イ母メ イヨメ イヨメ

[Файловые системы нижнего уровня](#page-7-0) Ссылки [Типы файлов и права доступа](#page-12-0) [Структуры данных](#page-22-0)

### <span id="page-12-0"></span>Типы файлов виртуальной файловой системы

#### Определения

Файл: (обычный файл) отражает содержимое физического файла. Каталог: объединяет несколько файлов, включая другие каталоги. Символьная ссылка: хранит путь к файлу. Файл устройства: (device file) интерфейс для драйвера устройства (devfs). Именованный канал: (named pipe) канал, который при открытии идентифицируется с помощью пути в виртуальной файловой системе (pipefs).

Сокет: (socket, сокет домена Unix) средство полнодуплексного межпроцессного взаимодействия (sockfs).

イロメ イ何メ イヨメ イヨメー

[Файловые системы нижнего уровня](#page-7-0) Ссылки [Типы файлов и права доступа](#page-12-0) [Структуры данных](#page-22-0)

### Виды файлов устройств

#### Определения

Символьные устройства: предоставляют небуферизованный доступ к физическим устройствам. Чтение/запись осуществляются порциями данных, кратными размерам блоков, которые поддерживает конкретное устройство.

Блочные устройства: предоставляют буферизованный доступ к устройствам, поддерживаемые размеры физических блоков могут быть не видны на уровне пользователя. Чтение/запись может выполняться порциями данных любых размеров, конкретный момент попадания данных на физическое устройство неизвестен, как и порядок операций записи.

Псевдо-устройства: не соответствуют каким-либо конкретным физическим устройствам. Предоставляют некоторые возможности операционной системы. (/dev/null, /dev/random).

キロメ メ都 メメ きょうくぼう

[Файловые системы нижнего уровня](#page-7-0) Ссылки [Типы файлов и права доступа](#page-12-0) [Структуры данных](#page-22-0)

### Классы пользователей

#### Классы пользователей

Владелец: (owner) — владелец файла.

Группа: (group) — набор пользователей (владелец не обязательно ∈ группе).

Остальные: (others) —  $\forall$  пользователи,  $\neq$  владельцу и  $\notin$  группе.

#### Предупреждение

Разрешения для файлов/подкаталогов внутри каталогов не наследуются от родительских каталогов.

(語) -

イロト イ母 トイヨ トイヨ トー

[Файловые системы нижнего уровня](#page-7-0) Ссылки [Типы файлов и права доступа](#page-12-0) [Структуры данных](#page-22-0)

### Права классов пользователей

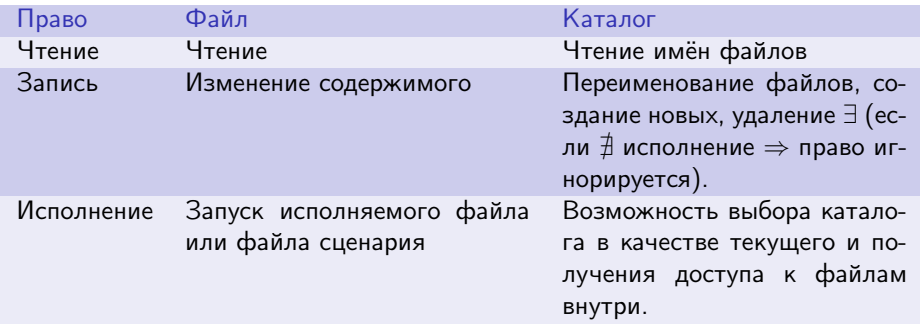

Таблица 2: права классов пользователей

■ 1

イロト イ母 ト イヨ ト イヨ トー

[Файловые системы нижнего уровня](#page-7-0) Ссылки [Типы файлов и права доступа](#page-12-0) [Структуры данных](#page-22-0)

# Атрибуты файлов

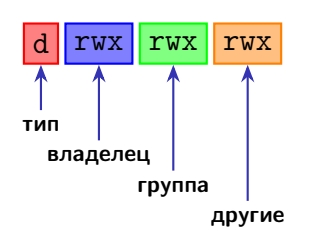

Рис. 2: значения атрибутов файла

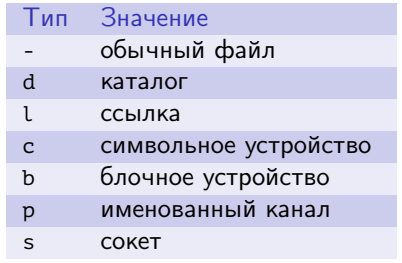

Таблица 3: значения атрибута типа файла

イヨメ イヨメ

重

[Файловые системы нижнего уровня](#page-7-0) Ссылки [Типы файлов и права доступа](#page-12-0) [Структуры данных](#page-22-0)

### Примеры

#### Примеры

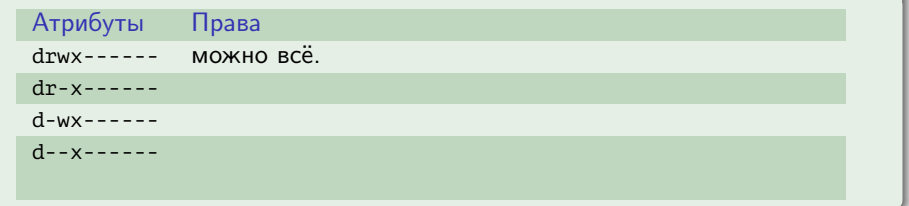

■ 1

メロメ メ御メ メ君メ メ君メー

[Файловые системы нижнего уровня](#page-7-0) Ссылки [Типы файлов и права доступа](#page-12-0) [Структуры данных](#page-22-0)

### Примеры

#### Примеры

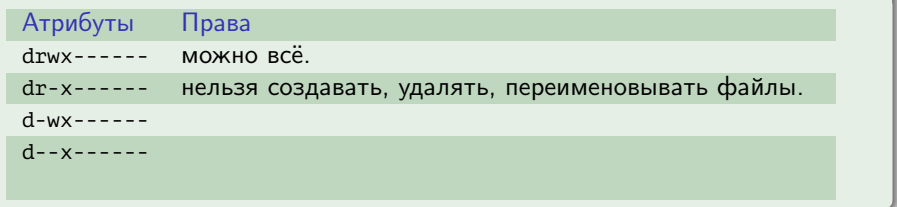

■ 1

メロメ メ御メ メ君メ メ君メー

[Файловые системы нижнего уровня](#page-7-0) Ссылки [Типы файлов и права доступа](#page-12-0) [Структуры данных](#page-22-0)

### Примеры

### Примеры

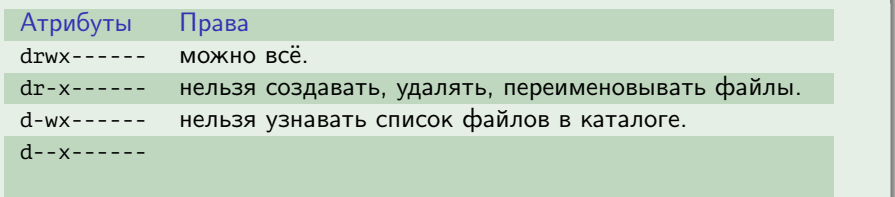

■ 1

メロメ メ御メ メきメ メきメー

[Файловые системы нижнего уровня](#page-7-0) Ссылки [Типы файлов и права доступа](#page-12-0) [Структуры данных](#page-22-0)

### Примеры

#### Примеры

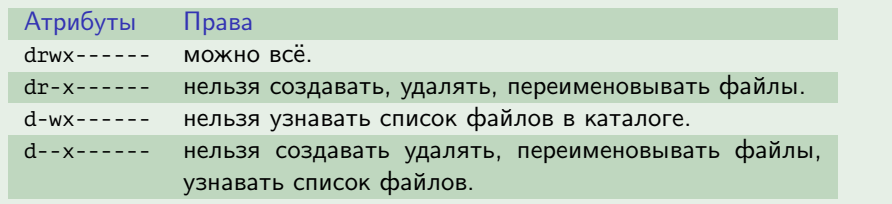

■ 1

メロメ メ御メ メ君メ メ君メー

[Файловые системы нижнего уровня](#page-7-0) Ссылки [Типы файлов и права доступа](#page-12-0) [Структуры данных](#page-22-0)

### Запуск сценариев

#### Пример (script)

#! /bin/bash

**echo** "Hello world"

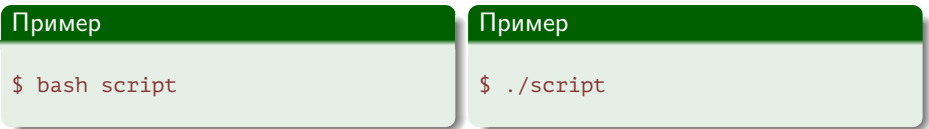

B.

メロメ メ部メ メミメ メミメ

[Файловые системы нижнего уровня](#page-7-0) Ссылки [Типы файлов и права доступа](#page-12-0) [Структуры данных](#page-22-0)

### <span id="page-22-0"></span>Файловые структуры

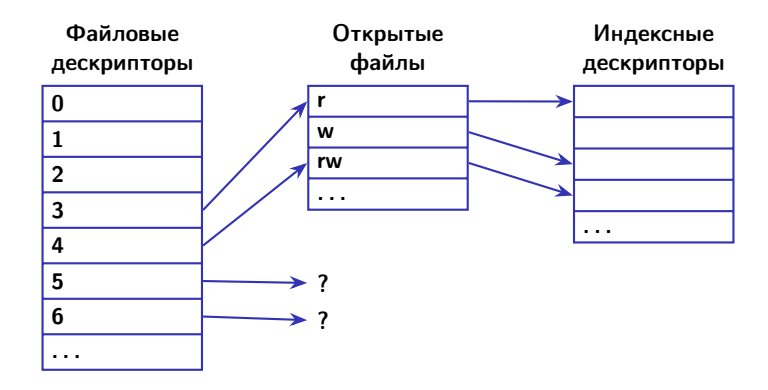

Рис. 3: таблицы файловых структур

E.

イロト イ母ト イヨト イヨト

[Файловые системы нижнего уровня](#page-7-0) Ссылки [Типы файлов и права доступа](#page-12-0) [Структуры данных](#page-22-0)

### Индексный дескриптор (inode)

#### Состав индексного дескриптора

- Идентификатор устройства;
- $\bullet$  права доступа и тип  $(+)$  возможно, другие данные доступа);
- Количество жёстких ссылок;
- Идентификатор пользователя-владельца;
- Идентификатор группы-владельца;
- Длина в байтах;
- Отметки времени:
	- изменения состояния индексного дескриптора;
	- последнего обращения к файлу;
	- последнего изменения файла.

イロト イ母ト イヨト イヨト

[Файловые системы нижнего уровня](#page-7-0) Ссылки [Типы файлов и права доступа](#page-12-0) [Структуры данных](#page-22-0)

# Открытый файл (file)

#### Состав открытого файла

- Режим;
- Флаги при открытии;
- Позиция;
- Ссылка на процесс-владелец;
- Ссылка на inode;
- Таблица файловых операций
- $\bullet$  ...

重

イロト イ母 ト イヨ ト イヨ ト

[Открытие](#page-25-0) [Получение информации](#page-26-0) [Операции](#page-27-0) [Отображение файла в паять](#page-34-0)

### <span id="page-25-0"></span>Открытие/создание файла

Функция open() (<sys/types.h>, <sys/stat.h>, <fcntl.h>)

**int** open(**const char** \*pathname, **int** flags); // nFD, -1 **int** open(**const char** \*pathname, **int** flags, mode t mode);

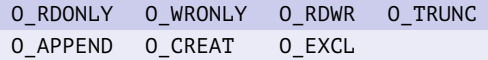

Таблица 4: основные флаги режима открытия

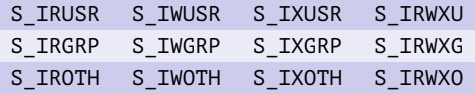

Таблица 5: флаги разрешений (mode\_t, <sys/stat.h>)

イロト イ押ト イヨト イヨト

[Открытие](#page-25-0) [Получение информации](#page-26-0) [Операции](#page-27-0) [Отображение файла в паять](#page-34-0)

### <span id="page-26-0"></span>Получение информации о файле

Функция fstat() (<sys/stat.h>)

**int** fstat(**int** nFD, **struct** stat  $*$ pBuf); // 0, -1

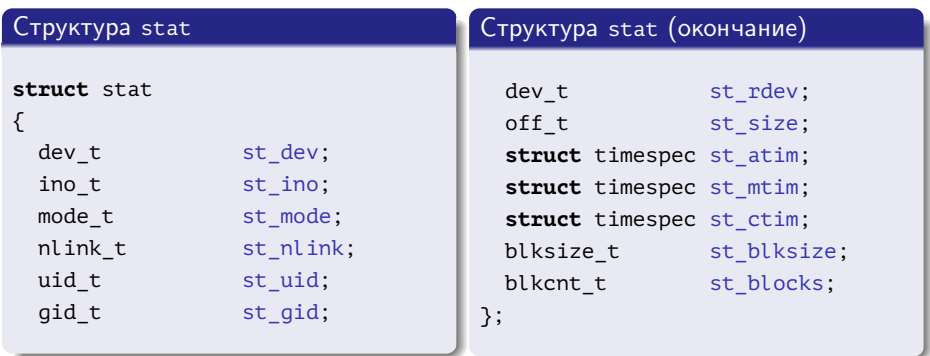

≣

キロメ メ御き メモチ メモチ

[Открытие](#page-25-0) [Получение информации](#page-26-0) [Операции](#page-27-0) [Отображение файла в паять](#page-34-0)

### <span id="page-27-0"></span>Операции с открытыми файлами

Функции read(), write(), close() (<unistd.h>)

ssize\_t read(**int** nFD, **void** \*pvBuf, size\_t uCount); // size, -1 ssize\_t write(int nFD, const void \*pcvBuf, size\_t uCount); **int** close(**int** nFD);  $// \theta$ , -1

Функция lseek() (<sys/types.h>, <unistd.h>)

off\_t lseek(**int** nFD, off\_t uOffset, **int** whence); // off, (off\_t) -1

SEEK SET SEEK CUR SEEK END

Таблица 6: флаги направления смещения

K ロ > K @ > K ミ > K ミ > → ミ → K O Q O

[Открытие](#page-25-0) [Получение информации](#page-26-0) [Операции](#page-27-0) [Отображение файла в паять](#page-34-0)

### Операции с индексными дескрипторами

Функция mkdir() (<sys/stat.h>, <sys/types.h>)

**int** mkdir(**const char** \*pathname, mode t mode); // 0, -1

#### Функции  $rmir()$ , link(), unlink(), rename(), symlink()  $(\text{vanistd.h>})$

**int** rmdir(**const char** \*pathname);  $// \theta, -1$ **int** link(**const char** \*oldpath, **const char** \*newpath); **int** unlink(**const char** \*pathname); **int** rename(**const char** \*oldpath, **const char** \*newpath); **int** symlink(**const char** \*topath, **const char** \*frompath);

イロメ イ何メ イヨメ イヨメー

[Открытие](#page-25-0) [Получение информации](#page-26-0) [Операции](#page-27-0) [Отображение файла в паять](#page-34-0)

### Пример работы с файлами

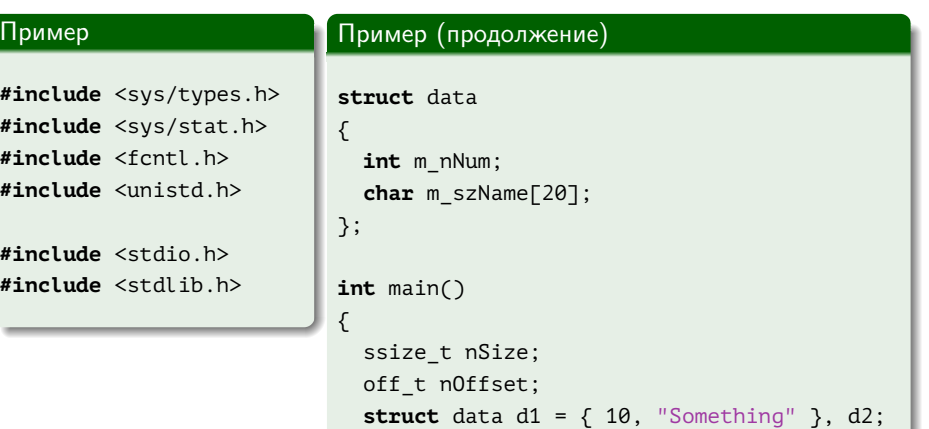

€.

メロメ メ部メ メミメ メミメ

[Открытие](#page-25-0) [Получение информации](#page-26-0) [Операции](#page-27-0) [Отображение файла в паять](#page-34-0)

### Пример работы с файлами (продолжение)

#### Пример (продолжение)

```
int nFD = open(
  "files.bin",
 O_RDWR | O_CREAT | O_TRUNC,
  S_IRUSR | S_IWUSR);
if (nFD == -1)
{
  perror("open");
  return EXIT_FAILURE;
}
```
GH.

イロメ イ何メ イヨメ イヨメー

[Открытие](#page-25-0) [Получение информации](#page-26-0) [Операции](#page-27-0) [Отображение файла в паять](#page-34-0)

### Пример работы с файлами (продолжение)

#### Пример (продолжение)

```
nSize = write(nFD, &d1, sizeof (d1));
if (nSize < sizeof (d1))
{
  if (nSize == -1)
    perror("write");
  fprintf(stderr, "Could not write all bytes\n");
  close(nFD);
  return EXIT_FAILURE;
}
```
重

イロト イ母 ト イヨ ト イヨ トー

[Открытие](#page-25-0) [Получение информации](#page-26-0) [Операции](#page-27-0) [Отображение файла в паять](#page-34-0)

### Пример работы с файлами (продолжение)

#### Пример (продолжение)

```
nOffset = lseek(nFD, 0, SEEK_SET);
if (n0ffset == -1){
  perror("lseek");
  close(nFD);
  return EXIT_FAILURE;
}
```
重

イロメ イ母メ イヨメ イヨメ

[Открытие](#page-25-0) [Получение информации](#page-26-0) [Операции](#page-27-0) [Отображение файла в паять](#page-34-0)

### Пример работы с файлами (окончание)

#### Пример (окончание)

```
nSize = read(nFD, &d2, sizeof (d2));
 if (nSize < sizeof (d2))
  {
    if (nSize == -1)
      perror("read");
    fprintf(stderr, "Could not read all bytes\n");
    close(nFD);
    return EXIT_FAILURE;
  }
 printf("Num: %d\nName: %s\n", d2.m_nNum, d2.m_szName);
 close(nFD);
 return EXIT_SUCCESS;
} // main()
```
∍

イロト イ母ト イヨト イヨト

[Открытие](#page-25-0) [Получение информации](#page-26-0) [Операции](#page-27-0) [Отображение файла в паять](#page-34-0)

### <span id="page-34-0"></span>Отображение файла в память

Функции mmap(), munmap() (<sys/mman.h>)

```
void *mmap(
 void *pvStart, size_t uLength, int prot,
 int flags, int nFD, off t nOffset); // addr, MAP FAILED
```
**int** munmap(**void** \*pvStart, size\_t uLength); // 0, -1

PROT\_READ PROT\_WRITE PROT\_EXEC PROT\_NONE

Таблица 7: флаги режима доступа (<sys/mman.h>)

MAP\_SHARED MAP\_PRIVATE MAP\_FIXED

Таблица 8: флаги открытия (<sys/mman.h>)

KOD KARD KED KED E VOQO

[Открытие](#page-25-0) [Получение информации](#page-26-0) [Операции](#page-27-0) [Отображение файла в паять](#page-34-0)

### Пример отображения файла в память

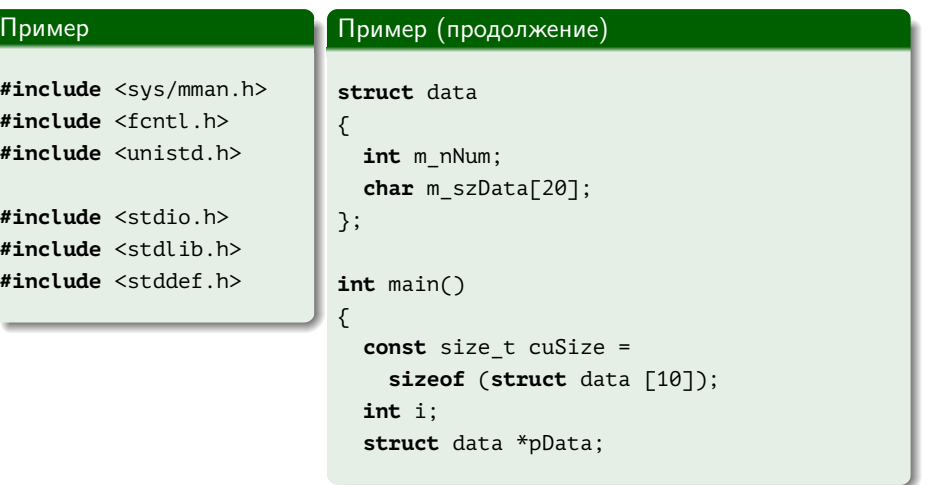

重

メロメ メタメ メミメ メミメ

[Открытие](#page-25-0) [Получение информации](#page-26-0) [Операции](#page-27-0) [Отображение файла в паять](#page-34-0)

### Пример отображения файла в память (продолжение)

### **int** nFD = open( "mapped.bin", O\_RDWR | O\_CREAT | O\_TRUNC, S\_IRUSR | S\_IWUSR); **if** ( $nFD == -1$ ) { perror("open"); **return** EXIT\_FAILURE; } **for**  $(i = 0; i < c$ *uSize*;  $++ i)$ write(nFD, &i, **sizeof** (**char**));

Пример (продолжение)

#### Пример (продолжение)

```
pData = (struct data *) mmap(
  NULL,
  cuSize,
  PROT_READ | PROT_WRITE,
  MAP_SHARED,
  nFD,
  0);
if (pData == MAP_FAILED)
{
  perror("mmap");
  close(nFD);
  return EXIT_FAILURE;
}
```
イロメ イ何メ イヨメ イヨメー

[Открытие](#page-25-0) [Получение информации](#page-26-0) [Операции](#page-27-0) [Отображение файла в паять](#page-34-0)

```
Пример отображения файла в память (окончание)
```
#### Пример (окончание)

```
for (i = 0; i < 10; ++ i)
  {
    pData[i].m nNum = i;
    sprintf(pData[i].m_szData, "%d", i);
  }
 munmap(pData, cuSize);
 close(nFD);
 return EXIT_SUCCESS;
} // main()
```
E.

イロト イ母 ト イヨ ト イヨ トー